## Symbolic Machine Learning - Student project 1

March 26, 2017

## 1 Batch learning of s-CNF

The task of the student is to implement an agent which will interact with an oracle ("environment") an eventually learn a s-CNF concept that is hidden in the oracle. Randomly chosen  $\epsilon, \delta \in [0, 1]$  are provided to the agent when it is initialized. The oracle engages in the following session with the agent. Here  $x_k = (o_k, r_k)$  is what the environment says (an observation provided to agent, and a reward), and  $y_k$  is what the agent says.

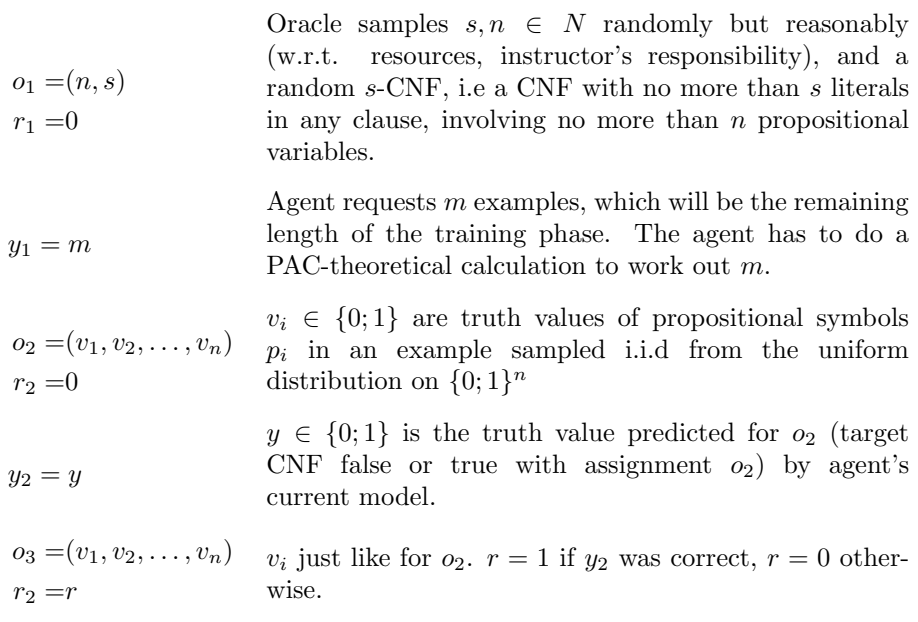

and so on until step  $K = m+2$ .  $r_K$  is the last reward communicated to the agent.  $o_K$  is the first testing example. The testing phase rewards  $r_{K+1}, r_{K+2}, \ldots$  are not revealed to the agent (it receives e.g. a blank symbol instead - implemented as a None object) so it cannot update its model any longer. The testing phase continues until some time  $K'$  where

$$
\widehat{Acc} = \frac{1}{K' - K - 1} \sum_{k=K+1}^{K'} r_k
$$

converges, and then the oracle says  $\rho_{K'}$  = stop. (This is implemented by the method has more samples of the oracle returning False.)

The session is a success if  $\widehat{Acc} \geq 1 - \epsilon$ .

The sessions are repeated until the relative frequency of success converges to  $\widehat{S}$ .

The project is a success if  $\hat{S} \geq 1 - \delta$ . In the case of success, the full score is achieved if the number of examples requested is at most (roughly) the number predicted by PAC theory. With more examples requested, score should go down.

The *anticipated learning algorithm* first establishes its own propositional variables  $p'_1, p'_2, \ldots$  each equivalent to one possible clause made out of  $p_1, p_2, \ldots p_n$ (there is only  $\mathcal{O}(n^s)$  of such clauses) and then uses the standard procedure for learning monotone conjuctions on the  $p'_1, p'_2, \ldots$  variables.

## 2 Implementation

The student is provided an archive file with the following files inside:

- tutorial3.py a modified file used on the third tutorial with classes for conjunctive and disjunctive concepts,
- cnf.py a file with the implementation of j-CNF concept without a learning method,
- oracle.py the implementation of the oracle,
- project1.py an executable file which runs and evaluates the interaction of the agent with the oracle, i.e. it computes the values  $\widehat{Acc}$  and  $\widehat{S}$  and
- agent.py the implementation of the agent itself which the student is supposed to complete.

The code in agent.py contains a code skeleton of a class called Agent. The student must implement a method of that class called interact with oracle which takes one parameter – an instance of  $Orac{recleses sion}$  defined in oracle.py. The requirements for the implementation are the following: The agent should first call the request parameters method of the oracle which returns a tuple  $(n, s) = o_1$ . Then the agent should call the request dataset method with an integer parameter m. The method returns a single initial observation  $o_2$ . Finally, the agent should then call the OracleSession.predict method with

a Boolean parameter indicating the prediction for the last observation until the condition OracleSession.has more samples is no longer satisfied. The OracleSession.predict method returns a tuple containing a new observation  $o_k$  and reward  $r_{k-1}$  ∈ {0, 1, None} for the last prediction. The reward is None iff the agent is in the testing phase, i.e.  $k > m$ . An observation  $o_k \in \{0, 1\}^n$  is represented as a 1-D numpy array of Booleans of length  $n$ . The student must NOT interact with the oracle in any other way than using the methods mentioned here. Specifically, it is forbidden to access (read or write) any attributes of the  $Orac$ esssion instance. The student  $may$  include additional files besides agent.py, but *must not* modify the other provided files. Please submit the project as an archive file containing all the files.

The student may run the file project1.py to test their implementation. However, whether the number of requested samples m was good will be determined by the instructor after the work is submitted. Specifically,  $m$  should be generated by a theoretically derived formula for PAC-learnability of s-CNF.

The student is allowed to use any functions from the Python standard library and also the numpy library, but no other external libraries. The solution must be compatible with Python version  $\geq$  3.5. Hint: The itertools module from the standard Python library may come handy.

The student may optionally submit a report along the source code, documenting whatever may not be clear from the source code.

## 3 Scoring

The project is worth 12 points. (Out of the 50 available during the course.) Correct implementation of the learning algorithm makes for 7 points. (Mandatory) Correct formula for  $m$  makes for 3 points. (Mandatory) If the student implements the online version of the algorithm (i.e. not storing observations in memory) he or she earns additional 2 points. (Optional)